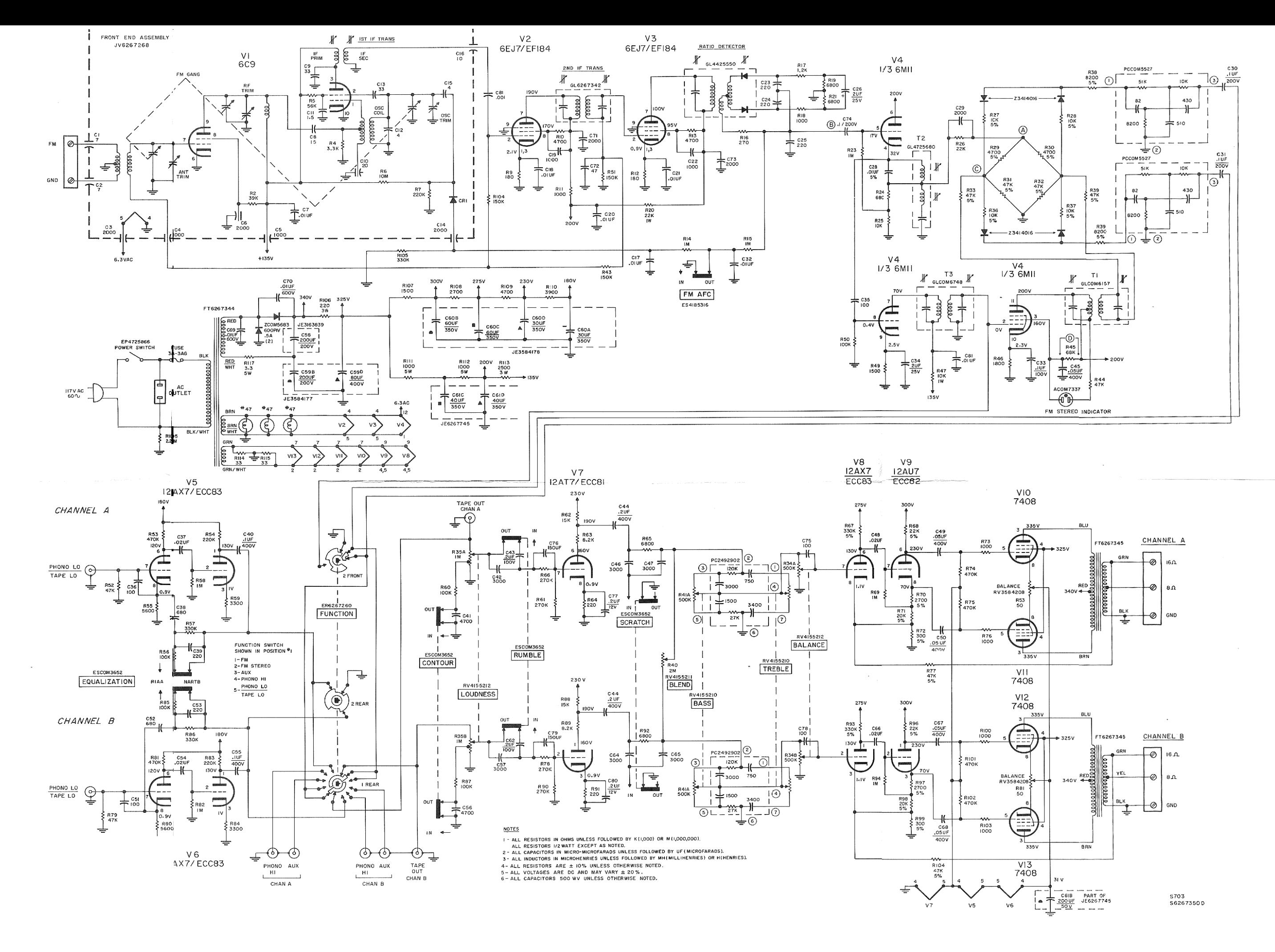

C:\Documents and Settings\bavistom\My Documents\Dropbox\H-K\_FA3000X\_sch.gif